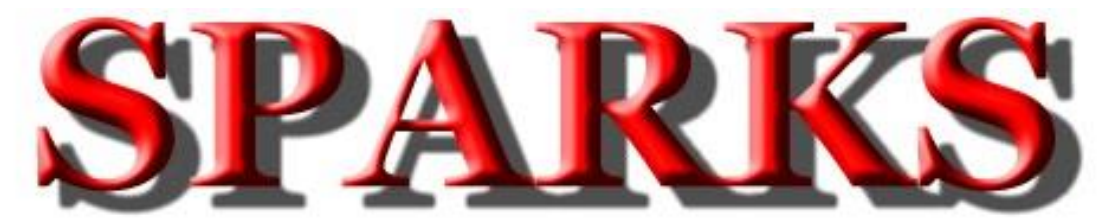

Monthly Newsletter of the Tri-State Amateur Radio Society Serving the Tri-State for over 70 years

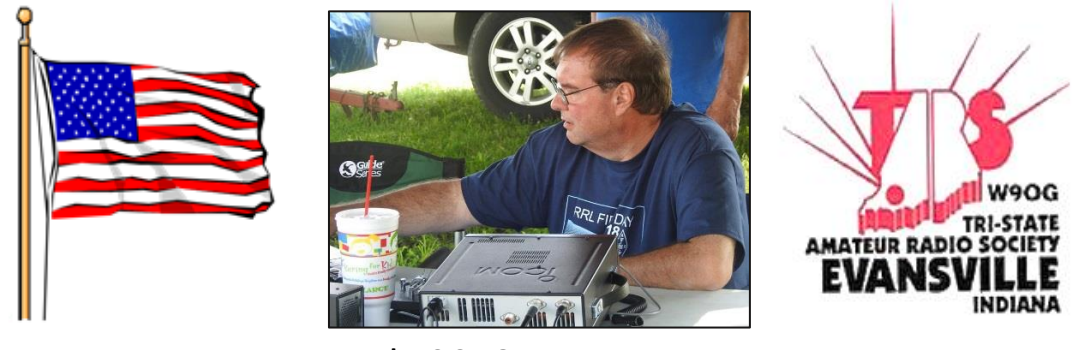

July 2018 - Issue No. 7

**TARS Website: http://www.w9og.net Club repeaters: 146.79 and 147.15 Say "Hello" at the weekly Tri-State Emergency Net, 8:00pm Wednesdays on 146.79 Please feel to submit articles or suggestions to Editor: SPARKS@w9og.net**

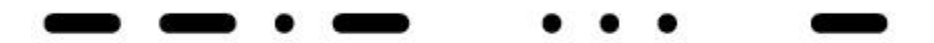

# **President's Corner:**

Field day was a great success! We made many contacts, the food was great and the weather cooperated. Thanks to all who helped setting up and dismantling the stations and tending to the food. The pulled pork was a real hit! A big thanks to Dennis WA2USA who spearheaded the project that added a cross arm and an end fed antenna to the existing Red Cross tower! Not only did the project come in well under budget, but it was just in time for field day. The new end fed antenna was pulling in signals from all over and breathes back new life to our club shack. Thanks also to Mark KC9TYA who assisted Dennis working as ground crew to the antenna contractors to keep our costs down.

**Next on our agenda is Hamtober Fest to be held October 27 at the Lynnville Community Center.** Please mark your calendars and pass the information on to other hams in the Tri-State area. Dave KC9UVG

# **TALK IT UP!**

# **IT's YOUR HAMFEST**

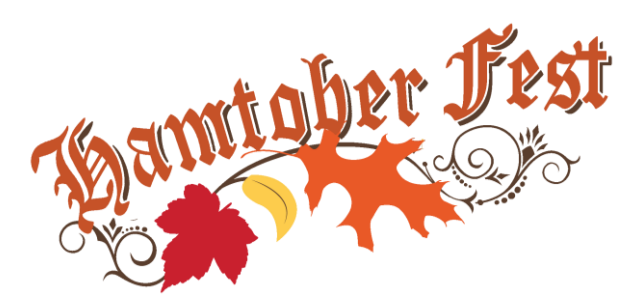

# **One man's opinion**

When I was first licensed as a Novice Op way back in 1956 I was new to radio at that time, my main objective was to work as many

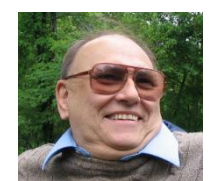

states as I could in my first year. I spent most of my time in the now defunct 80 meter Novice segment of 3.700 to 3.750 Khz. Back then you were limited to a one year non renewable license, crystal control transmitters and 75 watts of input power. That translated to about 50 watts output depending on how well you tuned your transmitter and if all the tubes were doing their job.

During this year of learning there were a few stations with "Good intentions" and started to promote the idea of a Kentucky Novice Net somewhere in the middle of the Novice band. In fact, if memory serves me correctly I think the person behind this was the SCM at that time who lived in the Louisville area.

The news started to spread, virtually every Novice in town knew about this net, plus the word was passed to out of town Novice ops in Kentucky. The idea was to interest young ops in public service and when they graduated to a higher class ticket blending in to the Kentucky Phone net would be easy for them.

Finally, the night arrived and the Net control station started up with CQ KNN at a very slow speed of five words per minute, or less. I had been on the air for some time and my cw speed had grown to near the required 13 wpm for an upgrade during the summer. This slow speed became rather boring within a few minutes, couple this with QRM on the Novice band, some unable to copy the NCS, well some chaos was noted.

Personally, I had no idea as to what to do even if I did check in, I just listened for a while, all I heard for the most part were the Q signals of QRU/QRV. A quick check revealed the meaning, I am ready, have no traffic was the message most were sending. So, I said to myself after this what happens, what do you do? It seems the Net control was taking a list of those checking in and then they just sat on frequency, or vanished.

Finally, I gained enough courage to send my call the next round of check ins and sent the same thing everyone else did, namely QRU/QRV. The NCS moved on to the next station, well I sat around for about an hour listening to all this and finally came to a big decision. I was still in high school and 15 years old, my time on the air was limited, I had to close down about ten PM at the latest.

I wanted to be kind to the Net control so sent the Q signal of QRO, going out of Net and quickly found another frequency, to me I had wasted valuable time and really accomplished nothing. I never bothered to check in to this again since I came to the conclusion it just was not my cup of tea. The KNN effort did not last too long, it folded up within a month as being too time consuming and the intention could not be reached.

It was not until the summer of 1957 that I upgraded to a General class ticket, that was all you needed then and I was eager to try some daytime 75 meter phone. Once I found the local frequency of 3.960khz there were many hams in the Louisville area to chat with and some of my old Novice buddies had upgraded. However, with the older guys they attempted to encourage we new comers to check into the Ky. phone net.

Surely, this time would be different then the attempt in the Novice band, well we tuned in one night, the NCS had a long roll call of everyone who had checked in and regularly done so for the last three months. The list was long, taking forever to wade through it and then to new people to check in the net. Well, same old scenario, most stations had no traffic the usual greeting was "Good evening, QRU/QRV" and that was it. This also turned me off since there were at least two dozen other stations from the Louisville area and all of them with the same reply. In some cases a few messages were so old they were finally forgotten, reason for this was no one on the net was located in the town, or county where they were intended. I felt in this case a simple routine message could have been sent with a post card by the originator, or they could pick up the phone and call the person the message was intended for in the first place.

A few years passed and eventually the long roll call was dropped, the NCS asked for those with traffic to speak now and make a connection. Instead of taking over an hour and half for the net, it was done in less then fifteen minutes, streamlining was the most efficient change to be made.

Enter internet, cell phones and text messages, this leaves really nothing for most nets these days, in fact I am not sure if the Kentucky Traffic Net still meets at 6PM on 3.960khz. The point is those nets that exist for the sole purpose of taking check ins and do nothing more we find rather pointless. Passing simulated traffic, or having instruction on frequency during that time would benefit those new comers much more then a simple check in, and then what?

Simulated emergency exercises would also help the cause and in the past some have done so in this area. Still, my interest in radio goes in a different direction most of the time, if my station is needed I am available, otherwise, just checking in to a net is one of my lowest priorities.

My impression many years ago just stuck, we found little reason to continue in the KNN, or KTN, yet we were ready to accept any message, or forward it if needed. Go from that point and see what direction you take these days, be ready, or just keep quiet, or check in to a net? Choice is yours!

As Always my friends this is "One Man's Opinion" Bill, K4LRX

## **TARS needs your help!**

Don Land KB9YWQ has had to tender his resignation as secretary of TARS due to ongoing health issues. We will hold a special election at the regular July membership meeting to fill the vacancy through December of this year. The officers are elected each November and take office the following January. The secretary is responsible for taking meeting minutes at the meetings. The board meetings are on the first Thursday of the month at 7:00 pm followed by the regular meeting on the second Thursday. Meeting minutes are not hard to do as we usually have an agenda and can provide an outline for writing them.

The only requirement is that you have been a member in good standing for at least 1 year. If you are interested contact any board member or show up for the regular meeting July  $12<sup>th</sup>$  and put your name in the hat.

## **Eat'n Before the Meet'n**

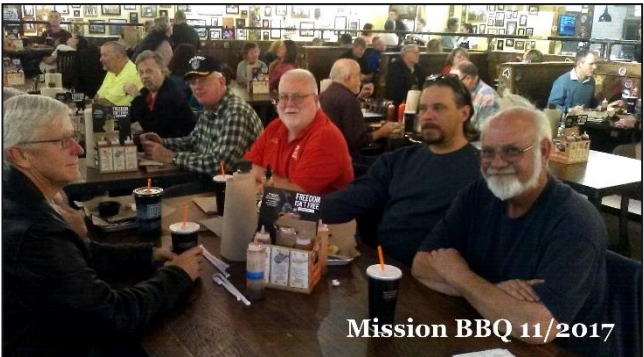

July 12<sup>th</sup> Eating Before the Meeting will be at Zaxby's [1021 N Burkhardt Rd.](https://www.zaxbys.com/) Evansville, IN 47715.

Zaxby's has all things CHICKEN with good sides and salads. Drop by for food, socializing, "story tell'n" and whatever else comes to mind.

Join the group at 5:30, or whenever you can make it. Check in on 146.79 if you need directions or just get bored on your drive in.

Everyone is welcome to join us.

If you have any suggestions on where you would like for us to meet,

contact: [Herb Alvey KB9MZH](mailto:kb9mzh96@twc.com) c:812.499.3729

## **Antenna Upgrade at Red Cross**

For those of you at last month's TARS meeting, you know that Dennis WA2USA was working to have the HF antenna for the club station in the Red Cross radio room upgraded.

The B&W folded dipole serves well for NVIS communications but was very lacking for general contacts. Dennis did quite a bit of legwork, negotiating and planning to figure out the best way to have a good all round antenna, with the hopes that we would be able to give members that may not have HF capability a chance to use the club station and also have a station to spotlight our abilities as ham radio operators.

A big THANK YOU to Dennis WA2USA and Mark KC9TYA for assisting.

*Following is the report from Dennis to the TARS board about completion of the upgrade.*

Jun 25, 2018 at 10:31 AM, Dennis Martin Gentlemen,

I've tallied the total cost for the antenna project at the Red Cross Center. The installation started this past Thursday June 21, when Philip Stoltz of Electronic Connection did the yardarm installation at the Red Cross tower going 97 feet on the 100 foot tower. The yardarm was fabricated by WA2USA consisting of a 6 foot length of aluminum rectangular tubing 2 inches by 3 inches with a .125 inch wall purchased from Speedy Metals, New Berlin, WI. A total of two pulleys were installed with U-bolts, one each on opposite ends of the yardarm with an operating strength of 450 pounds. Suspended from each pulley is a length of 170 feet of stainless steel 1/8 inch wire rope with an eyelet to be used to attach an antenna. While Philip was on the tower I had him replace the existing rope attached to a pulley at 60 feet. Philip removed the rope and replaced it with a 120 foot length of stainless steel 1/8 inch wire rope, the same wire rope used with the yardarm. The wire rope, assembled with a pulley, were purchased from the Vernon Corporation located in Boonville, Indiana. Philip also straightened and tightened the two verticals on the side of the tower before coming down.

Mark KC9TYA and Dennis WA2USA spent the best part of the Thursday assisting Philip and his son Andrew as members of a ground crew ensuring the job went smoothly, keeping ropes and wires from tangling during the installation and drilling holes in the yardarm for U-bolts to attach to the the tower legs. I am convinced our efforts helped to keep the installation cost at a minimum.

On Saturday, WA2USA completed the job, with assistance from John W9FHA and Mark KC9TYA, installing a MyAntennas EFHW-80-10-HP antenna. The antenna balun was attached to the top of a six foot 1 1/2 inch aluminum pipe. Pipe clamps where used to clamp the pole with balun to an existing antenna support for the B&W (Barker & Williamson) NVIS (Near Vertical Incidence Skywave) antenna on the roof. A 100 foot length of quality RG8X coaxial

cable was used to connect the antenna to the radio room through a spare dead head on the roof. The balun was grounded to an HVAC units on the roof using 14 gauge THHN stranded copper wire. The opposite end of the End Fed Half Wave antenna was hoisted up the tower to approximately 95 feet. Lastly, the bottom end of the wire rope was attached to the tower using a pipe clamp.

Preliminary SWR tests were conducted on bands 80 through 10 using the Kenwood TS-2000 transceivers SWR indicator with the internal antenna tuner turned OFF. The results were as advertised with reading less than 1.5 to 1 and in many cases lower than this.

In retrospect I wish more wire rope was used with the pulley assemblies. The original plan was to install the yardarm at the 85 feet but when Philip kept going up the tower the length of 170 feet, 85 feet each side, wasn't going to be enough to operate the cables from the ground. Being an old school 'ham', thinking higher is always better, I let Phil go up the tower until he ran out of real estate, i.e.97 feet. I do not believe this will be a problem for the EFHW antenna. Having the antenna cable off the ground makes it tamper proof for one thing. This is one man's opinion for what it is worth and besides how often will anyone want to raise or lower the antenna? As for the opposite side, I am exploring what it would take to lengthen this cable using a Swage tool and ferrule to insert a 20 to 25 foot extension. Anyone with access to a Swage tool would be appreciated.

I may have left something out but I wanted the board to have an idea of the work involved other than soliciting quotes for the tower work. So let's talk about the estimates for the tower work. The first estimate from World Wide Communications, Newburgh was for \$1450 and as per Max Wilkinson's KD9ABT suggestion I contacted Jerod Majors from VEI Communications in Evansville for a second estimate. Jerod's verbal quote came in around \$2000 however it was Jerod who suggested I contact Philip Stoltz of Electronic Connection. Phil estimated \$960. And as per Jerod's other suggestion, I contacted Kevin Roth of All State Tower in Henderson KY who verbally quoted me an estimate of over \$2000. With the Red Cross approval and after receiving Phil's

Certificate of Liability Insurance the work went forward and upon completion Phil's cost came to \$450.

### Bottom line:

Tower work - Electronic Connection \$450.00 I have a receipt Vernon Corporation - \$112.78 I have a receipt Speedy Metals - \$ 79.41 I have a receipt I ordered 4 aluminum rods to shore up the vertical antennas we did not use so there is no charge. MyAntennas 80-10 EFHW \$164.98 I have a receipt This brings the total cost to \$807.17

The 100 feet of coaxial cable was mine which I gladly donate to the club. There were other expenses such as pipe clamps, pulleys, U-bolts and other miscellaneous items, nuts, bolts and washers, which along with the coaxial cable will be my In Kind Donation to the club.

In closing, it was my pleasure to be entrusted with this project and I sincerely hope the antenna give us years of service and enjoyment. The project cost was less by \$1000 from what the board originally approved leaving us funds hopefully for other projects and for those unexpected expenses. If there are questions and or concerns we can discuss these at our next board meeting.

Let us now find ways to encourage our members to use the radio station.

73, Dennis - WA2USA

## **SHARING MY KNOWLEDGE**

Ok this project of mine started a while back. I like to work digital communication examples CW, PSK31, and JT65HF. I also like to work voice communication. I like to have all logs running under one logging program. Also I like to work some contest also. I am sure you have notice at Field Day it takes 2 people at time 1 to operate the rig and 1 to enter the callsign to see if it's a Dup or if not then enter rest of the information. I found a way to make it easier.

The software that I use is fldigi, wsjtx, and n3fjp. I am sure you all have heard of these programs. I also going to assume if you are using these programs I will not need to explain how each of them works. If you are running a computer that is running windows as a operating system you will need one additional program. I use Deskpins it acts like pushpins for paper, but it's the software version.

Load fldigi and n3fjp once installed you will also need Deskpins to be install. Now start n3fjp, fldigi, and deskpins programs. I am using windows 8.1. So I will click on the Show Hidden Icons on the taskbar at the bottom of the screen and look for deskpins icon which looks like a thumb tack and click on the symbol for deskpins and you should see a red tack drag this and place it at the top of fldigi. Now fldigi will stay on top of n3fjp. I reduce the size of fldigi and drag it to a section of n3fjp that I can see that I normally don't use. I forgot to tell you that you want the latest and greatest version of fldigi. The reason is under the configure tab there is a option for Contest/Logging. This option will show QRZ/eqsl, Contest, N3FJP, and MacLogger. Now slide your mouse over to N3FJP option and click on it. You will see a N3FJP configuration screen.

Now if you are familiar with N3FJP you know it has a API setup. So click on Settings tab in N3FJP and scroll down to Application Program Interface or API and click it with your mouse. Check to make sure TCP API Enabled (Server) has a check in the little box. Now while there write down the port number. Click on done and go back to fldigi N3FJP screen the address box should be 127.0.0.1. Now port box is the number that you wrote down "example 1100" and then click on connect box. If you did everything right you will see a bunch of text scrolling across the TCP/IP Data Stream window also make sure there is a check in the Enable Data Screen option. You can decide later if you want any of the other options you can come back and select what you want. Now go down to the bottom of the screen and click SAVE and then click Close.

Now the fun turn on your rig and tune in a PSK31 signal using your mouse. Once you start seeing info coming across fldigi receive screen click on the callsign that you see. The callsign will show up in fldigi call box and it should show up in n3fjp call box. If you have QRZ lookup check on n3fjp and your connected to the internet some of the other boxes should be filled in with info. Now go back to fldigi

screen click on rst, qth if it's different, and loc if different. Now when you click on the save log button on fldigi it will log the contact on fldigi and also send the info to n3fjp and it will be log automatically. Can you see how handy this might be during a contest? Only 1 person is needed to make a contact the software will check for a DUP and log the contact if it's good also you have a backup log. I helped Chris Mathews - N9JCA set his computer up for Field Day using this method.

If any questions I will try to answer and help. Oh yes I know this just cover window installation there will be a Linux version. I just didn't want to confuse to many by covering both Linux and Windows. Just remember I'm not an expert I'm an amateur. I figure since neither of my sons are interested in amateur radio I might as well past my knowledge off to others in the hobby.

Now next month I will try to cover n3fjp, wsjtx, and wsjtx-alert.

### References:

N3FJP <http://www.n3fjp.com/> Fldigi <https://sourceforge.net/projects/fldigi/> Deskpins <https://deskpins.en.softonic.com/>

OLDMAN ------ Jerry McIntosh ------WB9ONU

## **Vanderburgh Co. ARES/RACES**

The next Vanderburgh county ARES/RACES meeting **July 19th**, 7:00 pm at the VC West side EMA Training Center (WEMA) [1430 Harmony Way.](https://www.google.com/maps/d/edit?mid=zL9KZhTUZd9s.kJX5uEOlPgJQ)

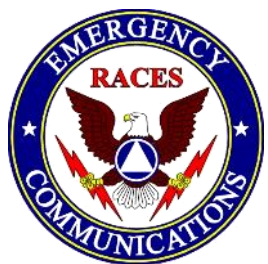

Anyone interested in emergency communication in Vanderburgh County is invited.

Last month we worked on the computer set-up in the radio room to link the new HF digital computer with the new BPQ BBs computer. We are still waiting to get a reliable Ethernet connection to set up an APRS I-Gate.

Chris Lantaff KE9YK Vanderburgh Co RACES Officer [in82races@gmail.com](mailto:in82races@gmail.com) c: 812.453.1972

### **WARRICK COUNTY ARES/RACES**

#### **Communications Trailer:**

During the work day on June  $2<sup>nd</sup>$  several items were completed on the punch list. Network cables have been run, the 120 volt supply lines are now in place. The outlets for Shore & Generator are now functional. The base cabinets are nearing completion and are ready to be painted. Strip lights have been received and will be installed and tested during the next work day. At this time work will be completed as time and manpower are available. The next work day will be scheduled after the Warrick County 4H event. Thanks to everyone that helped during the work day.

#### **Mesh/AREDN:**

The testing on June  $6<sup>th</sup>$  went exceptionally well. Upon setting up the equipment the network established with 90% or greater signal strength. The next test was to attempt data and video transfer. With multiple attempts and numerous keyboard strokes the video came to life on the laptop screen. The video showed no lag and provided a clear picture. With another part of the trials completed the decision was made to attempt phone capabilities and three points of connection next. The next trials will be announced at a later time.

### **Monthly Meeting:**

Volunteers are requested to work the Newburgh fireworks again this year. The event will be July  $3<sup>rd</sup>$ and the hours will be 4:45pm to 9:45pm. Anyone wanting to volunteer will need to contact Steve Connaughton at [sconnaug@gmail.com.](mailto:sconnaug@gmail.com)

The Warrick County A.R.E.S./R.A.C.E.S. group will be manning the Warrick County EMA trailer during the Warrick County 4H Fair this year. The event will begin on July 16 and continue through July 21. The special event call sign of "W4H" will be used during the event. Everyone is invited to come out and see the EMA trailer inside and out and there is a good chance you will be put on a radio.

#### **Field Day 2018:**

Summer Field Day was June 23rd and 24<sup>th</sup>. The Warrick County A.R.E.S./R.A.C.E.S. group teamed up with the members of the Ohio Valley Amateur Radio Club. It was an excellent exercise in setting up equipment and using it in conditions that might be experienced during an emergency. All radios were operated off batteries and some utilized solar for

secondary power. During the event the group was bombarded with RF interference. The source of the interference was traced to a transformer located approximately 100 yards away. The problem was turned over to the utility company for repairs. Even with the large amount of RF preventing contacts there were plenty of other learning experiences. Several scouts from Pack 369 attended field day and Radio Operators did what they do best, they showed the scouts a great time. The scouts had a hands on workshops for soldering & cutting wires, using and listening to morse code transmissions, launching tennis balls into the lake and trees with the antenna launcher, and toured the EMA trailer and learned how several agencies come together in the trailer to work during an emergency situation. As with every radio event, new friends, good times, and fellowship among amateur radios was in abundance.

#### 73's

Chris L Owen (KC9CLO) Public Information Officer Warrick County ARES/RACES group Ohio Valley Amateur Radio Club

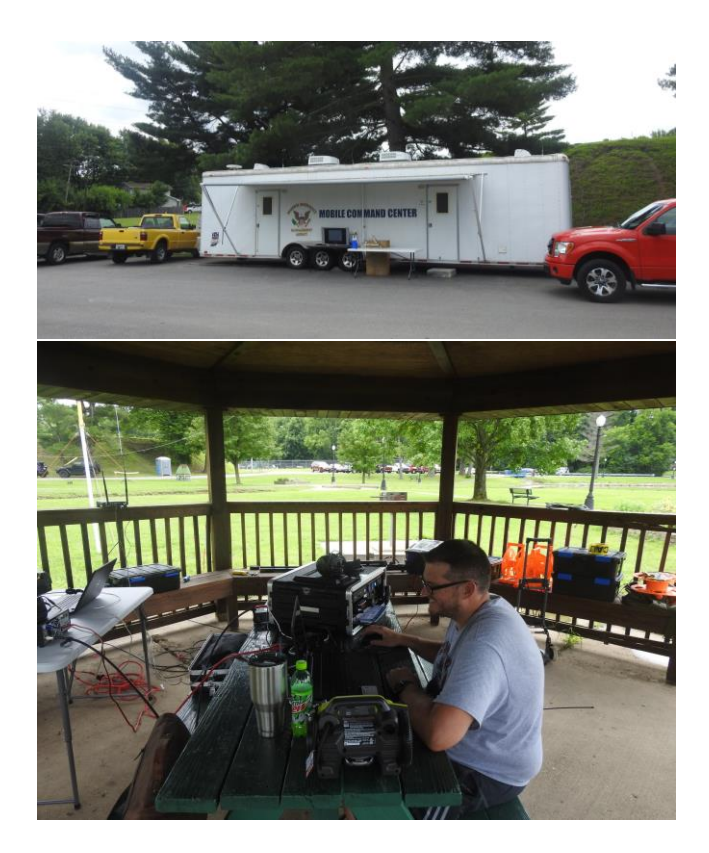

# **Tri-State Emergency Net**

**8:00 p.m. Wednesday nights on 146.79 pl 88.5** If you haven't checked into the **Tri-State Emergency Net**, please take a few minutes at 8:00 p.m. Wednesday evenings on 146.79 and get updated on what is happening, the latest club information, calendar of upcoming events, topics of general interest and from time to time good old-fashioned rag chewing.

## **Net Operator schedule**

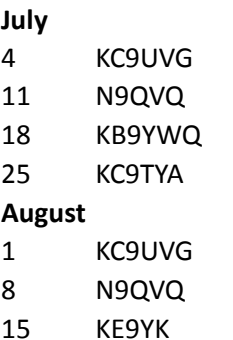

- 22 KC9TYA
- 
- 29 KB9YWQ

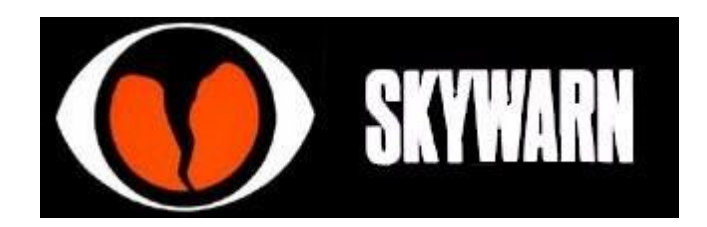

In June we had 4 SKYWARN nets, with 49 stations checking in during 10 hours and 46 minutes in operation. A big thanks to Don KB9YWQ for heading up the nets as needed, and the operators with NWS chat access, Len N9QVQ, Dave WB9YIG and Chris KE9YK for assisting and relaying any needed information directly to Paducah.

As we are still in thunderstorm/tornado season, remember to monitor the weather net on the TARS 146.79 repeater anytime there is a severe weather watch/warning issued from the Paducah NWS for Vanderburgh or surrounding counties.

Anytime severe weather is anticipated we try to have a stand-by net up and once a warning or severe weather is reported we go into a SKYWARN net and relay weather reports to the NWS in Paducah.

# **Contacts:**

Another nice contact for Bill K4LRX on 80 meters.

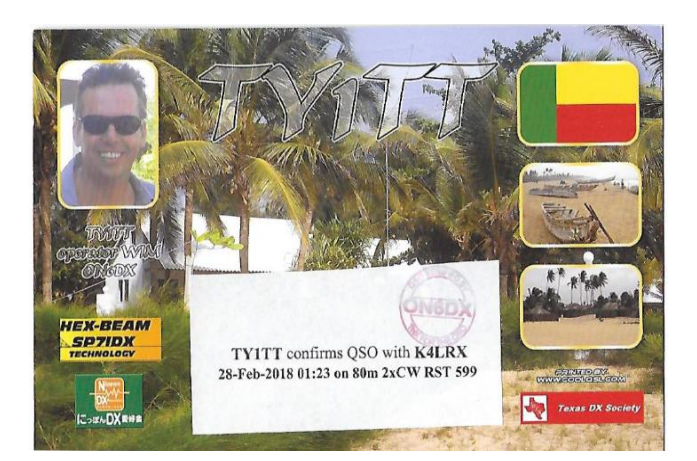

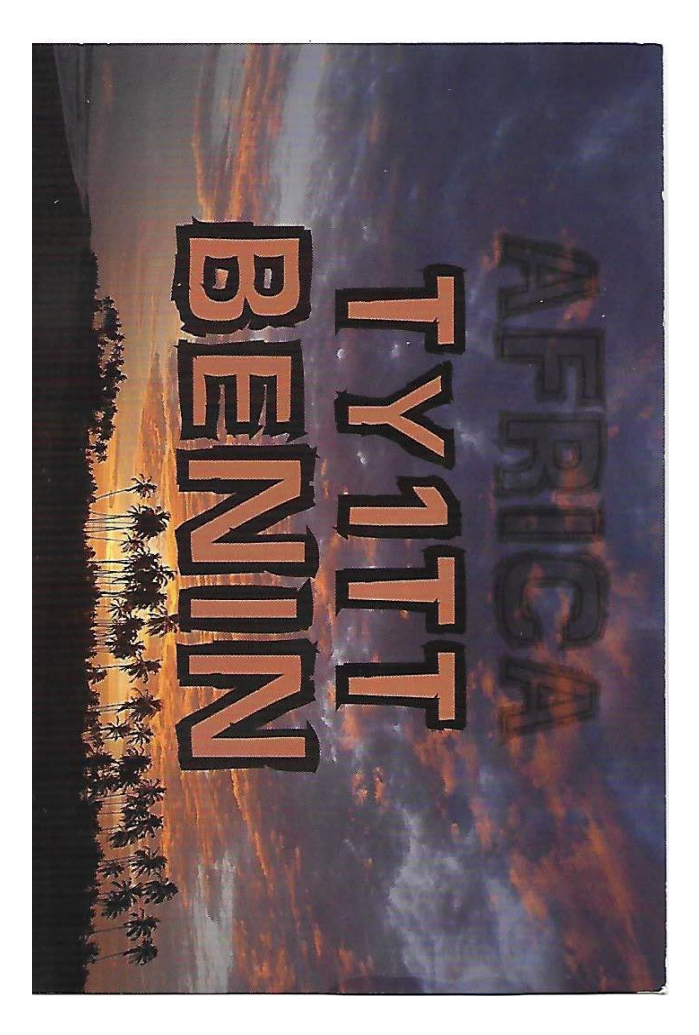

Hey guys let's see some of your latest contacts. Scan them or take a picture with your phone and send them to sparks@w9og.net.

## **Hamfest Calendar**

Upcoming Hamfest from the ARRL website. This is only a list of Hamfest within a close driving distance. For more info go to: <http://www.arrl.org/hamfests/search>

### **Indiana State Convention**

Start Date: 07/13/2018 End Date: 07/14/2018 Location: Marion County Fairgrounds 7300 East Troy Avenue Indianapolis, IN 46201 Website: http://indyhamfest.com **Southeastern Division Convention (Huntsville Hamfest)**  Start Date: 08/18/2018 End Date: 08/19/2018 Location: Von Braun Civic Center 700 Monroe Street Huntsville, AL 35801 Website: http://www.hamfest.org **Kentucky State Convention (Greater Louisville Hamfest)**  09/08/2018 Location: Paroquet Springs Conference Centre 395 Paroquet Springs Drive Shepherdsville, KY 40165 Website: http://LouisvilleHamfest.com

# **Hamtober Fest**

**10/27/2018 Location: Lynnville Community Center 416 West State Road 68 Lynnville, IN 47619 Website: [http://hamtoberfest.com](http://hamtoberfest.com/) Sponsor: Tri-State Amateur Radio Society Talk-In: 146.790 (PL 88.5) Public Contact: Raymond Edge, W9KHP** 

**6888 Yankeetown Road Newburgh, IN 47630 Phone: 812-746-5884**

**Email[: hamfest@w9og.net](mailto:hamfest@w9og.net)**

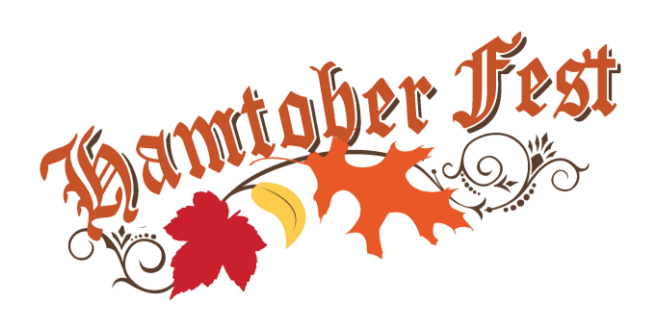

# **VE Testing**

### **2018 Schedule**

July 28 August 25 September 29 October 20 November **No testing** December 29

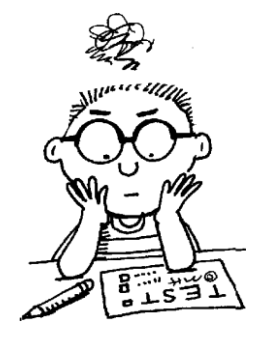

All examinations will be

administered at the American Red Cross, Evansville Chapter, located at 29 S. Stockwell Road, Evansville Indiana 47714. Examinations will start at 9:00 AM Central time.

We have no pre-registration, and examinations are administered on a walk-in basis.

All the details can be found at:

<http://w9og.net/ve-testing>

Or for more info contact: [John VanVorst N9OL](mailto:N9ol@arrl.net) c: 812.305.4100

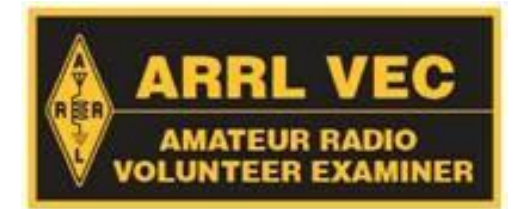

# **July Birthdays**

**Only one birthday listed for this month.**

**John McCormick N9XXK 7th**

If your birthday doesn't get listed please make sure we have it on file by filling out the membership application when renewing.

This also helps to make sure we have your current contact information.

# **FIELD DAY 2018**

Did you make it to field day? Look what you missed….

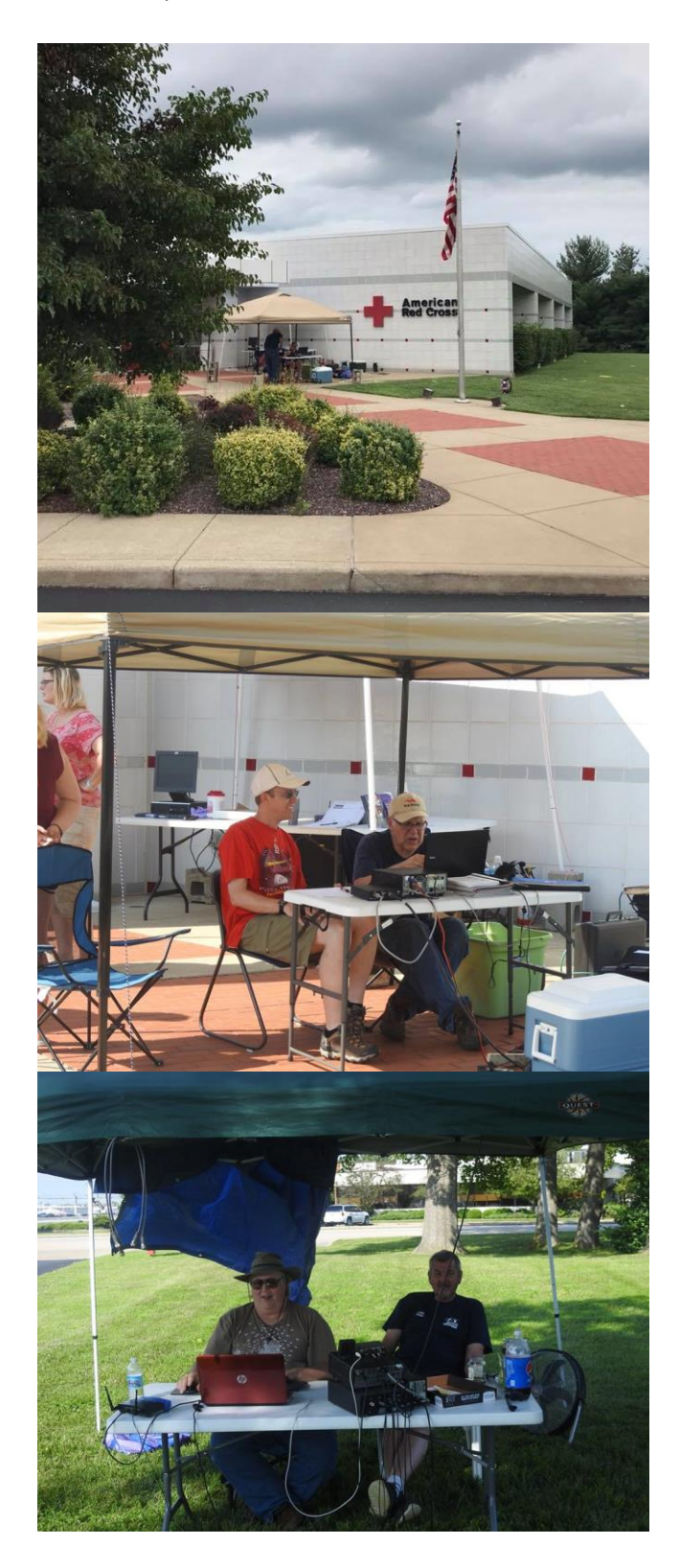

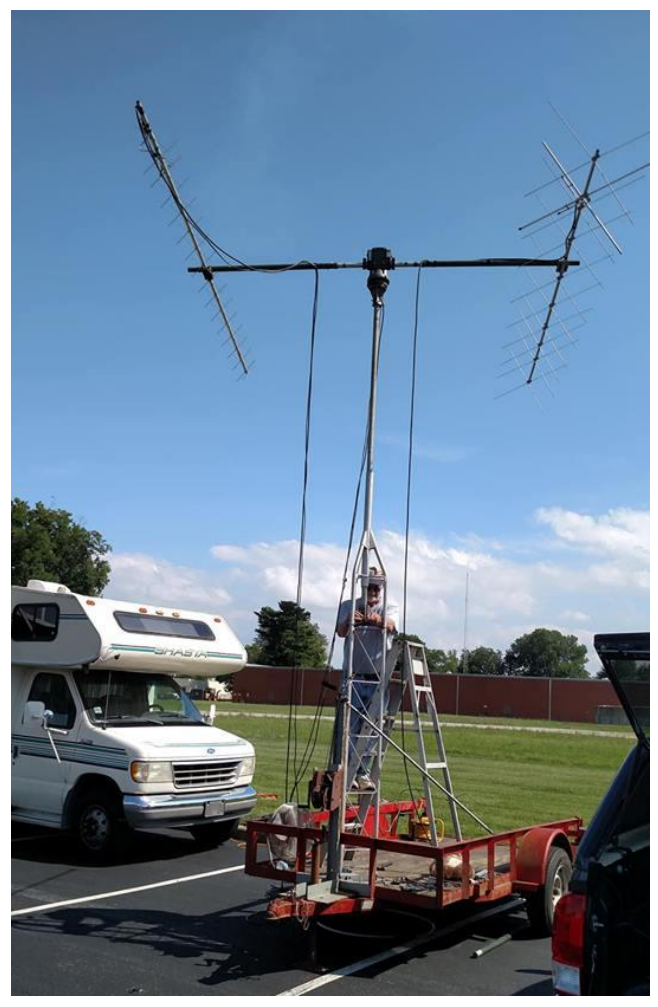

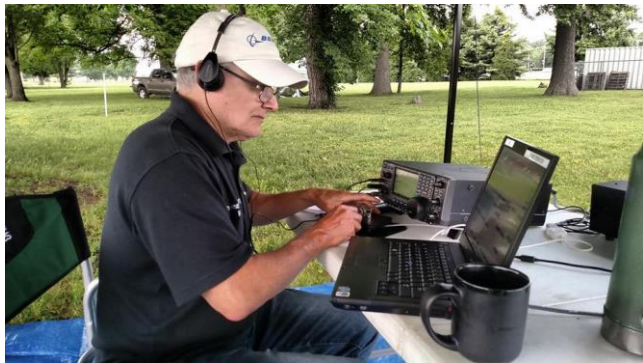

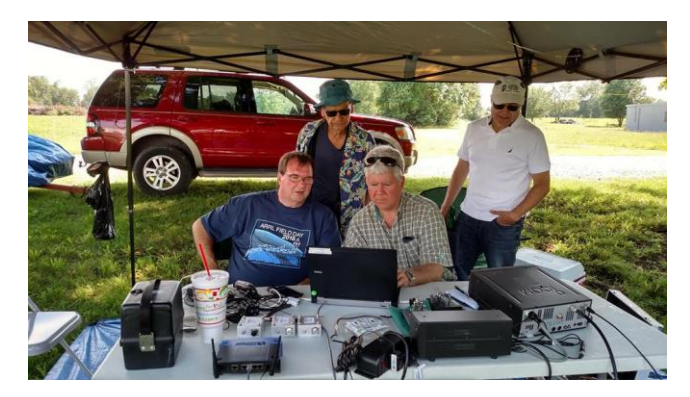

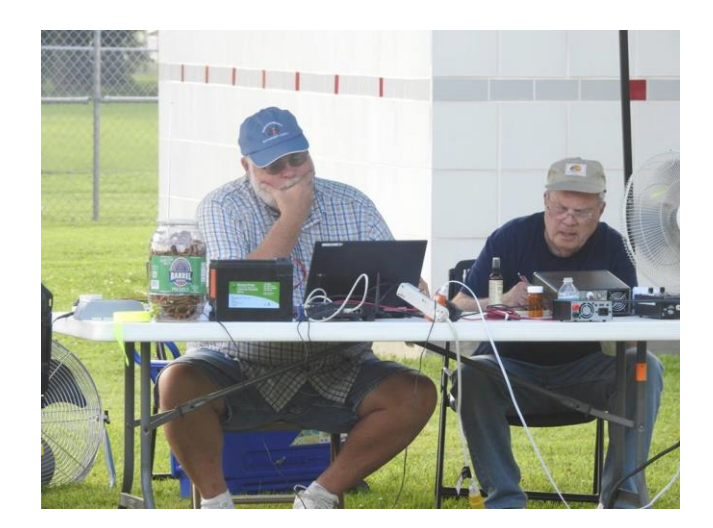

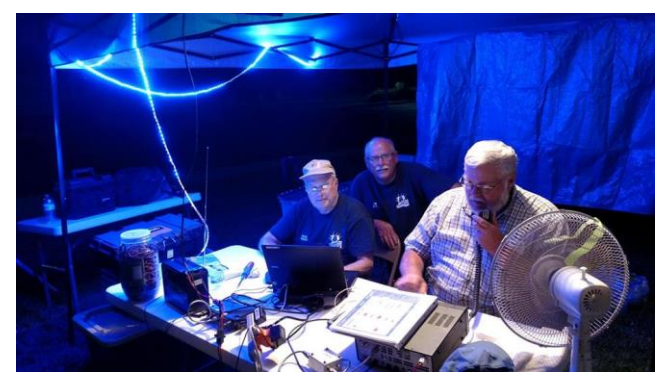

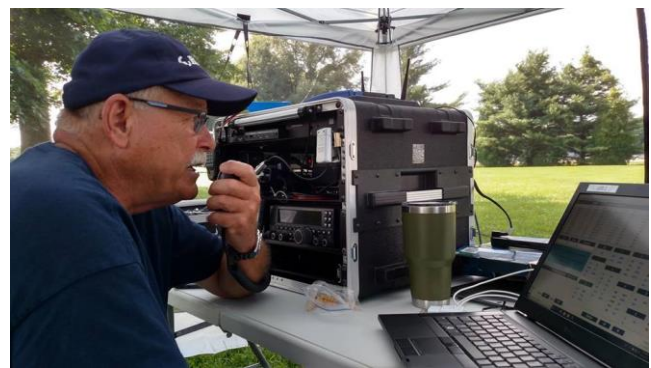

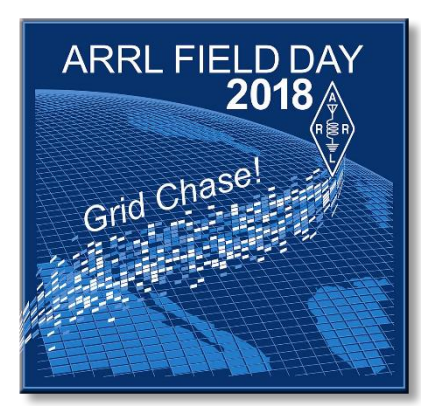

## **Secretary Report**

TARS BOARD MEETING JUNE 7 2018

ATTENDING: PRES. Dave KC9UVG, V-Pres. Max KD9ABT, Treasurer Jeff AA9WJ Board Members: Len N9QVQ, Dennis WA2USA, Rick K9EXY, Terry WB9KQF, Mark KC9TYA,

CLUB Members Attending: Chris KE9YK, John N9OL, Herb KB9MZH, Chris N9JCA

Meeting Started 7:10 pm Meeting Adjourned 9:30 pm

May Secretary Report read and approved

Treasurer Report read and approved Balance: \$4,253.35 the Red Cross portion is \$1,162.07

Due to Don KB9YWQ resigning as Secretary a Special Election will need to be held. Will begin taking nominations and a vote will be taken, hopefully at the July meeting. This position will fill out the rest of 2018, as Secretary.

John N9OL stated the Red Cross has requested that TARS purchase a Pallet Jack for their warehouse, a motion was made by Mark KC9TYA and Seconded by Dennis WA2USA to purchase.

Dennis WA2USA presented an Antenna Proposal for a new antenna and tower work at the Red Cross Center in Evansville. There was a motion by Mark KC9TYA to proceed with the project and to get a  $2^{nd}$ bid for the work and the motion carried. Max KD9ABT gave Dennis WA2USA a contact name at VEI Communications for a second bid on the project. The first bid was \$1,800.00, and this will be the maximum spent, but Dennis WA2USA is hoping for a cheaper bid.

Len N9QVQ set up the mesh nodes to be used for Field Day and all station Captains have their nodes so they can set up their equipment and have it ready for Field Day use. The station Captains for Field Day are CW- John N9OL, SSB 1- Rick K9EXY & Dave KC9UVG, SSB 2- Mark KC9TYA & Chris KE9YK, Digital – Chris N9JCA, GOTA- Len N9QVQ & Dennis WA2USA, Satellite-Dave WB9YIG ?, 6m- Gerald ?, Safety Officer - Charlie WB8LDV.

John N9OL will coordinate with the Red Cross for Generator test, Sprinkler System and Signage on Marquis

Antenna Team will set up on Friday morning at 8:30am June 22. Team Members: Dennis WA2USA, Rick K9EXY, Mark KC9TYA. Chris KE9YK to send out a Special Notice to all members regarding anyone's interest in helping set up antennas with date and time to meet. Dave KC9UVG stated the pizza party planned for Friday evening would be cancelled.

October 2018 Tailgate Hamtober Fest, a check was issued to Lynnville Community Center for rental of the location, Jeff AA9WJ Treasurer to mail directly. Max KD9ABT said we have a Certified Food Vendor. We are still planning of a Fox Hunt to be put on by Dennis WA2USA and Mark KC9TYA. John N9OL stated that due to no close location for Testing, we may have to cancel.

Mark KC9TYA suggested we try DeWigs Meats in Haubstadt for Field Day dinner. A Field Day Food budget of \$110.00 was approved. This to include Boston Butts, Waters, Grippos, Buns, BBQ Sauce Sweet Baby Rays, and Pickles. Dave KC9UVG said he would check on plates, napkins etc.

Minutes submitted by: Mark KC9TYA

## **Treasurer Report**

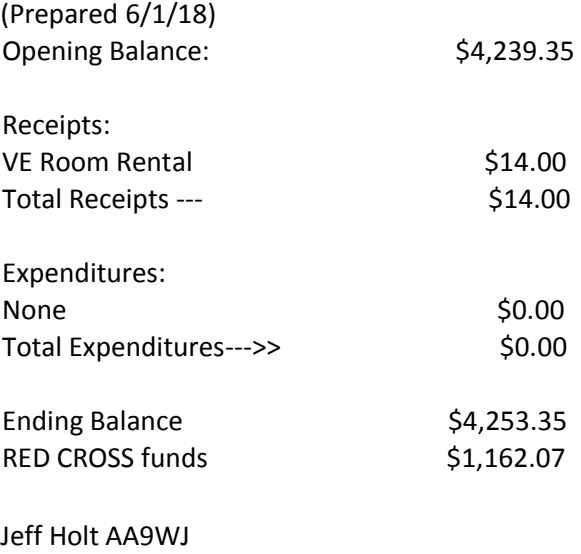

TARS Treasurer

# **FOR SALE**

Attached to this issue of SPARKS is an equipment list of some items going up for sale from the estate of Dave Vogel WA9C. Please see the attached list for all the details and the minimum bid prices.

### **YAESU MARK V FT-1000MP**

10-160m ,up to 200W TX **YAESU FT-450D** – 6m-160m, 100W with built in tuner **ASTRON RS-35A Power supply Kantronics KPC-3 packet TNC** [2] **West Mountain Radio CLRspkr** Clear Speech DSP noise reduction speaker

Other items will be available shortly. If you are interested in anything contact: [Len Schmitt N9QVQ](mailto:len.n9qvq@gmail.com)

# **Your input is important.**

Sparks is **YOUR** information source for club activities and local Amateur radio information. In each issue we ask for submissions from club members. Tell us about your station, projects you have made or are making, anything interesting the TARS membership might be interested in. *Submission deadline is the 25th of the month. Most any document format is acceptable. Photos or graphics of your subject are welcome. Send your article to: [sparks@w9og.net](mailto:sparks@w9og.net)*

TARS is an **ARRL** affiliated club ARR[L Indiana Section](https://www.inarrl.org/) Section Manager: **Jimmy Merry KC9RPX** [kc9rpx@arrl.net](mailto:kc9rpx@arrl.net)

**TARS mailing address:**  TARS P.O. Box 4521 Evansville, IN 47724

**Don't forget to check out our web page**  [www.w9og.net](http://www.w9og.net/) **Facebook Group** <https://www.facebook.com/groups/TARSw9og> **TARS E-mail:** [info@w9og.net](mailto:info@w9og.net)

## *2018 Club Officers and Board members*

**President** [Dave Sandine](mailto:drsandine@roadrunner.com) KC9UVG **Vice President** [Max Wilkinson](mailto:Kd9abt05@gmail.com) KD9ABT **Treasurer** [Jeff Holt](mailto:spleezoid@wowway.com) AA9WJ **Secretary OPEN Board of Directors** [Raymond Edge W9KHP](mailto:Redge@arrl.net) (2017-2018[\)](mailto:%20%3Cscript%20language=%27JavaScript%27%20type=%27text/javascript%27%3E%20%3C%21--%20var%20prefix%20=%20%27mailto:%27;%20var%20suffix%20=%20%27%27;%20var%20attribs%20=%20%27%27;%20var%20path%20=%20%27hr%27%20+%20%27ef%27%20+%20%27=%27;%20var%20addy97770%20=%20%27mathienes%27%20+%20%27@%27;%20addy97770%20=%20addy97770%20+%20%27gmail%27%20+%20%27.%27%20+%20%27com%27;%20document.write%28%20%27%3Ca%20%27%20+%20path%20+%20%27%5C%27%27%20+%20prefix%20+%20addy97770%20+%20suffix%20+%20%27%5C%27%27%20+%20attribs%20+%20%27%3E%27%20%29;%20document.write%28%20addy97770%20%29;%20document.write%28%20%27%3C%5C/a%3E%27%20%29;%20//--%3E%20%3C/script%3E%20%3Cscript%20language=%27JavaScript%27%20type=%27text/javascript%27%3E%20%3C%21--%20document.write%28%20%27%3Cspan%20style=%5C%27display:%20none;%5C%27%3E%27%20%29;%20//--%3E%20%3C/script%3EThis%20e-mail%20address%20is%20being%20protected%20from%20spambots.%20You%20need%20JavaScript%20enabled%20to%20view%20it%20%3Cscript%20language=%27JavaScript%27%20type=%27text/javascript%27%3E%20%3C%21--%20document.write%28%20%27%3C/%27%20%29;%20document.write%28%20%27span%3E%27%20%29;%20//--%3E%20%3C/script%3E) [Rick Jackson K9EXY](mailto:jrickj@twc.com) (2017-2018) [Dennis Martin WA2USA](mailto:wa2usa.ham@gmail.com) (2018) [Mark Thienes](mailto:mathienes@gmail.com) KC9TYA (2018-2019) [Len Schmitt N9QVQ](mailto:len.n9qvq@gmail.com) (2018-2019) [Terry McCrarey WB9KQF](mailto:terrymccrarey@yahoo.com) (2018-2019)

### **SPARKS Editor:**

Chris Lantaff KE9YK E-mail: [sparks@w9og.net](mailto:sparks@w9og.net)

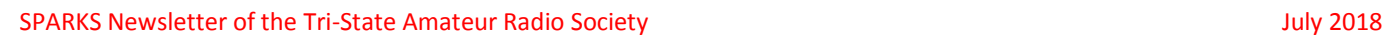

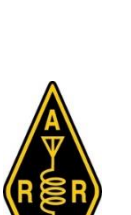